# **Application: gvSIG desktop - gvSIG bugs #475**

## **Insert new geometries on a line layer**

03/27/2012 01:38 PM - Victoria Agazzi

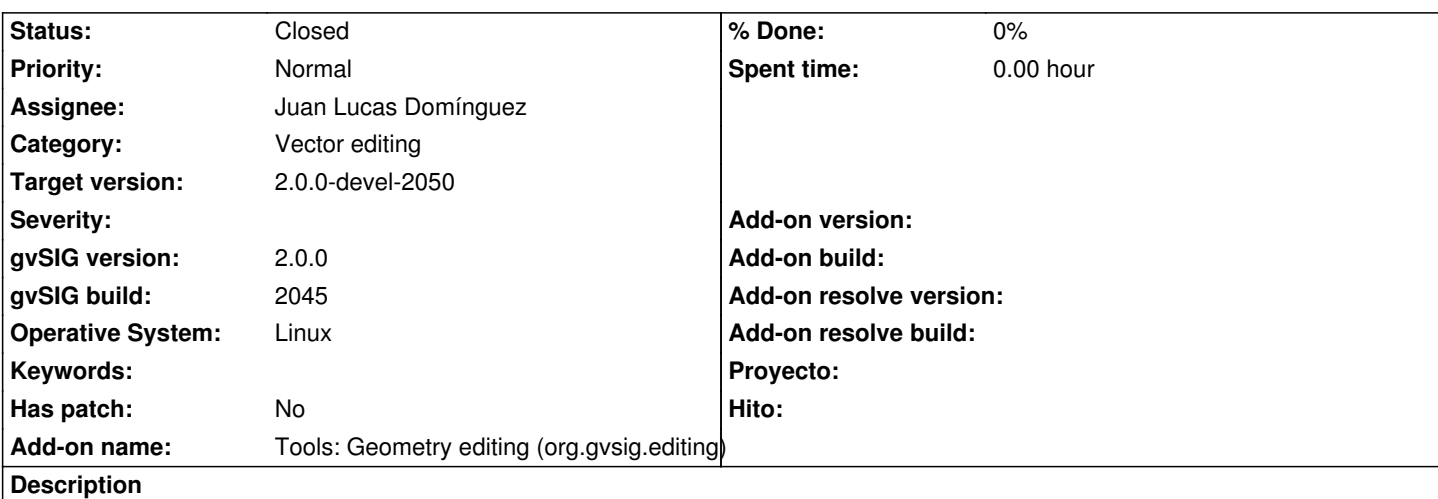

Hi,

if you insert new lines into an editing layer with the tools such as line/polyline/arc/spline/etc and if the new line starts on a node that already exists (using the snapping tools), the first section did not appear until you clicked on the second vertex point. For the following sections, the line can be seen since you click on the first vertex point.

If the new line is edited isolated (without starting on an existing node), the behaviour is correct.

Thanks!

### **History**

#### **#1 - 05/10/2012 08:04 PM - Manuel Madrid**

*- Target version set to 2.0.0-rc1*

#### **#2 - 06/24/2012 09:41 PM - Joaquín del Cerro Murciano**

- *Assignee set to Juan Lucas Domínguez*
- *Target version changed from 2.0.0-rc1 to 2.0.0-devel-2050*

#### **#3 - 06/26/2012 11:51 AM - Juan Lucas Domínguez**

*- Status changed from New to In progress*

#### **#4 - 06/26/2012 11:57 AM - Juan Lucas Domínguez**

*- Status changed from In progress to Fixed*

gvsig-desktop:r38520

Small change in management of relevant point. 'mapAdjustedPoint' comes from a previously existing geometry (example: snapping) but it probably must never be used in this case (drawing). Perhaps some testing needed.

#### **#5 - 08/29/2012 02:30 PM - Joaquín del Cerro Murciano**

*- Status changed from Fixed to Closed*